#### Optymalizacja. Przeszukiwanie lokalne

#### dr hab. inż. Maciej Komosiński, prof. PP

Instytut Informatyki Politechnika Poznańska <www.cs.put.poznan.pl/mkomosinski>

© Maciej Komosiński, Maciej Hapke

S

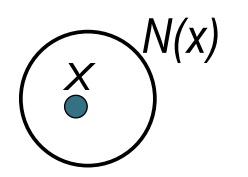

### Definicja sąsiedztwa

 $\bullet x \in S$ 

- o zbiór  $N(x) \subseteq S$  rozwiązań, które leżą "blisko" rozwiązania x
- **·** funkcja odległości

 $dist: S \times S \rightarrow \mathbb{R}$ 

sąsiedztwo

$$
N(x) = \{y \in S : dist(x, y) \leq \varepsilon\}
$$

## Definicja sąsiedztwa

 $\bullet x \in S$ 

- $\bullet$  zbiór  $N(x) \subseteq S$  rozwiązań, które leżą "blisko" rozwiązania x
- **•** funkcja odległości

$$
\mathsf{dist}: \mathsf{S} \times \mathsf{S} \rightarrow \mathbb{R}
$$

**•** sąsiedztwo

$$
N(x) = \{y \in S : dist(x, y) \leq \varepsilon\}
$$

- każde rozwiązanie  $y \in N(x)$  jest nazywane rozwiązaniem sąsiednim lub po prostu sąsiadem  $x$
- zakładamy, że  $y \in N(x) \Leftrightarrow x \in N(y)$

# Cechy sąsiedztwa

- **•** ograniczenie na rozmiar
	- $\bullet$  dla każdego x, jego  $N(x)$  zawiera co najmniej jedno rozwiązanie y różne od x
	- $\bullet$   $N(x)$  nie może obejmować całej przestrzeni rozwiązań dopuszczalnych (nie może być wyczerpujące)
- podobieństwo sąsiadów
	- $y \in N(x)$  niewiele różni się od x, tak by przejście (elementarny ruch) od  $x$  do  $y$  nie wymagało za każdym razem konstruowania nowego rozwiązania "od podstaw"
- "równouprawnienie"
	- niezależnie od wyboru rozwiązania początkowego, każde rozwiązanie należące do S powinno być osiągalne

## Przykłady sąsiedztw dla permutacji n elementów

- $k$ -zamiana (ang.  $k$ -swap,  $k$ -opt)  $N(x)$  – zbiór rozwiązań powstałych przez usunięcie k elementów i wstawienie ich w innej kolejności
- 2-zamiana z zachowaniem pozycji

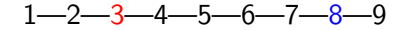

$$
1 - 2 - 8 - 4 - 5 - 6 - 7 - 3 - 9
$$

 $|N_{2P}(x)| =$ 

## Przykłady sąsiedztw dla permutacji n elementów

- $k$ -zamiana (ang.  $k$ -swap,  $k$ -opt)  $N(x)$  – zbiór rozwiązań powstałych przez usunięcie k elementów i wstawienie ich w innej kolejności
- 2-zamiana z zachowaniem pozycji

$$
1 - 2 - 3 - 4 - 5 - 6 - 7 - 8 - 9
$$

$$
1 - 2 - 8 - 4 - 5 - 6 - 7 - 3 - 9
$$

$$
|N_{2P}(x)|=\tfrac{n(n-1)}{2}
$$

 $\bullet$  3-zamiana z zachowaniem pozycji.  $|N_{3P}(x)| = ...$ 

## Przykłady sąsiedztw dla permutacji n elementów

- $k$ -zamiana (ang.  $k$ -swap,  $k$ -opt)  $N(x)$  – zbiór rozwiązań powstałych przez usunięcie k elementów i wstawienie ich w innej kolejności
- 2-zamiana z zachowaniem pozycji

$$
1-2-3-4-5-6-7-8-9
$$

$$
1 - 2 - 8 - 4 - 5 - 6 - 7 - 3 - 9
$$

$$
|N_{2P}(x)|=\tfrac{n(n-1)}{2}
$$

- $\bullet$  3-zamiana z zachowaniem pozycji.  $|N_{3P}(x)| = ...$
- a czy zamienianie tylko sąsiadujących elementów byłoby dobrym sąsiedztwem?

 $\bullet$  . . .

# Sąsiedztwo w TSP (zamiana miast)

 $N_{2P}$ , indeksy (3, 8):

$$
1-2-3-4-5-6-7-8-9
$$
  

$$
1-2-8-4-5-6-7-3-9
$$

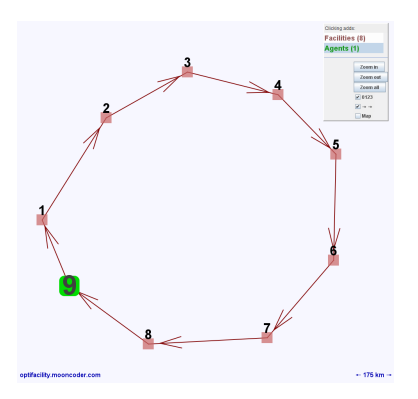

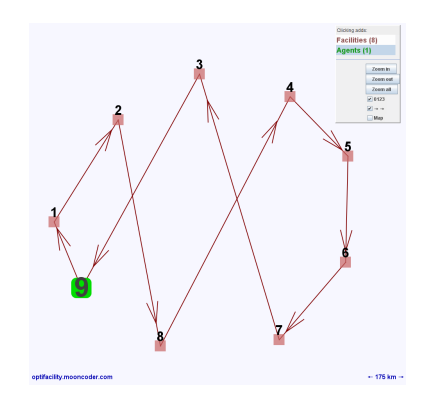

# Sąsiedztwo w TSP (odwrócenie ścieżki)

 $N_{2R}$ , indeksy (3, 8):

$$
1-2-\overline{3-4-5-6-7-8}-9
$$
  

$$
1-2-\overline{8-7-6-5-4-3}-9
$$

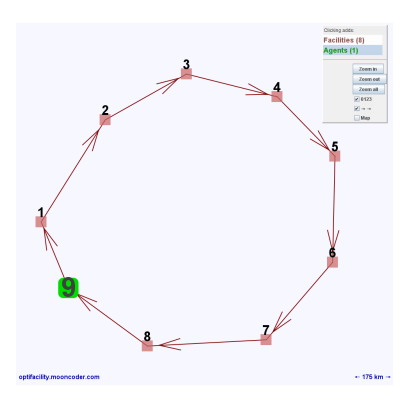

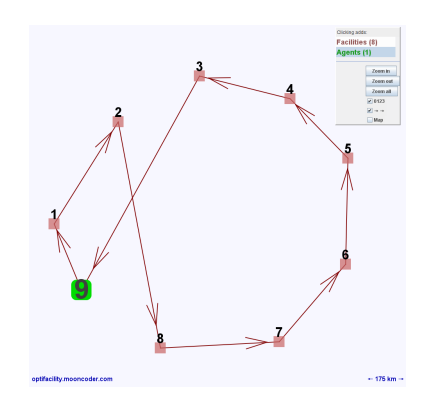

## Które sąsiedztwo bardziej ułatwi optymalizację TSP? Krajobraz funkcji celu ma być łagodny... FDC ma być wysoka...

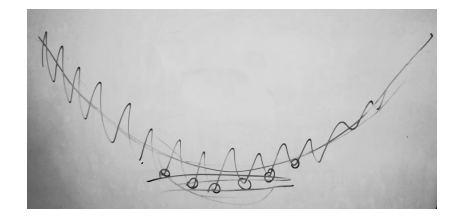

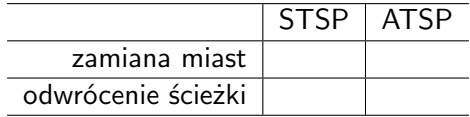

## Sąsiedztwo w QAP (*quadratic assignment problem*)

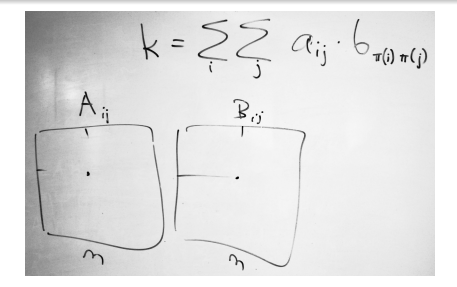

Zamiana przypisania, np.  $1-3-2 \rightarrow 1-2-3$ :

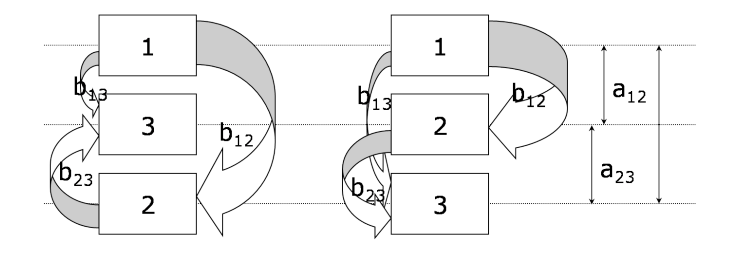

## Które sąsiedztwo bardziej ułatwi optymalizację QAP? Krajobraz funkcji celu ma być łagodny... FDC ma być wysoka...

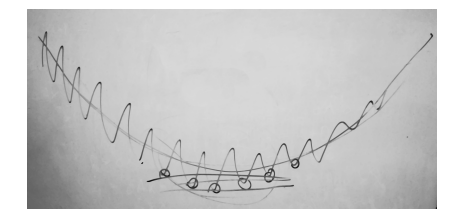

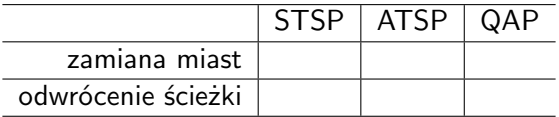

## Sąsiedztwo w GPP

Sąsiedztwo – wszystkie takie  
podziały 
$$
(V'_1, V'_2)
$$
, że  
 $V'_1 = V_1 \cup \{x\}$  i  $V'_2 = V_2 \setminus \{x\}$   
lub  
 $V'_1 = V_1 \setminus \{y\}$  i  $V'_2 = V_2 \cup \{y\}$   
 $x \in V_2, y \in V_1$ 

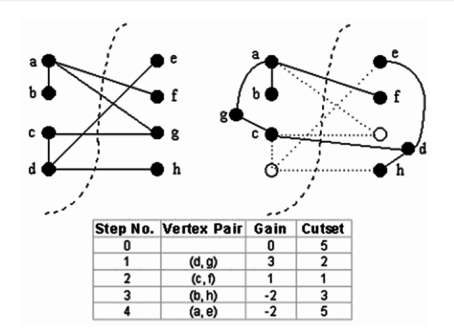

Podejście alternatywne:

generowanie rozwiązań niedopuszczalnych, tzn.  $|V_1| \neq |V_2|$ .

$$
F(V_1, V_2) = \sum_{i \in V_1, j \in V_2} E_{ij} + \gamma(|V_1| - |V_2|)^2
$$

 $\gamma$  – dodatnia stała (waga kary za niedopuszczalny podział).

## Sąsiedztwo wektora liczb

[4, 5.017, 3.422, −12.430, 107.819, ...]

## Sąsiedztwo wektora liczb

[4, 5.017, 3.422, −12.430, 107.819, ...]

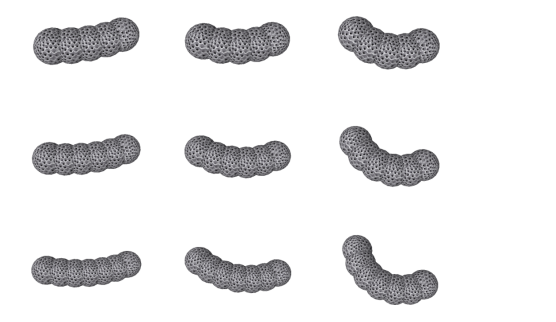

<http://www.framsticks.com/foraminifera> <http://sailor.mooncoder.com/>

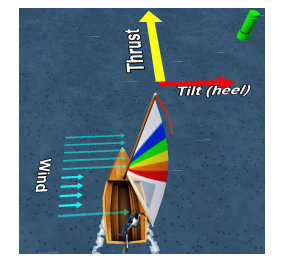

### Sąsiedztwo wektora liczb

[4, 5.017, 3.422, −12.430, 107.819, ...]

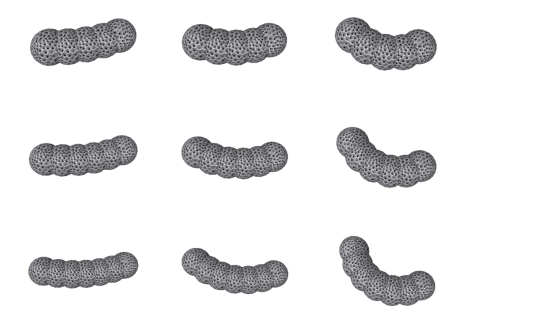

<http://www.framsticks.com/foraminifera> <http://sailor.mooncoder.com/>

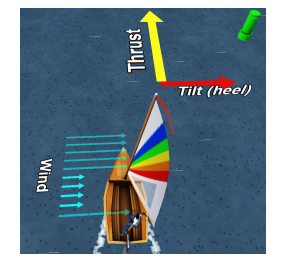

 $2m$ <br> $2^{n}-1$  $\begin{picture}(20,20) \put(0,0){\line(1,0){10}} \put(15,0){\line(1,0){10}} \put(15,0){\line(1,0){10}} \put(15,0){\line(1,0){10}} \put(15,0){\line(1,0){10}} \put(15,0){\line(1,0){10}} \put(15,0){\line(1,0){10}} \put(15,0){\line(1,0){10}} \put(15,0){\line(1,0){10}} \put(15,0){\line(1,0){10}} \put(15,0){\line(1,0){10}} \put(15,0){\line(1$ 

- **<sup>1</sup>** wybierz rozwiązanie w S, oceń je, zdefiniuj jako rozwiązanie *bieżące*
- **<sup>2</sup>** wygeneruj nowe rozwiązania z rozwiązania bieżącego i oceń je
- **<sup>3</sup>** jeśli nowe rozwiązanie jest lepsze, uznaj je jako rozwiązanie bieżące, w przeciwnym wypadku odrzuć
- **<sup>4</sup>** powtarzaj kroki 2 i 3 dopóki można uzyskać poprawę

```
procedure PRZESZUKIWANIE LOKALNE;
begin
     INICJALIZUJ(x<sub>start</sub>);
     X<sub>current</sub> := X<sub>start</sub>;repeat
           GENERUJ(y z N(x<sub>current</sub>));
           if f(y) \leq f(x_{current}) then
              X_{current} := V;
     until f(y) > f(x_{current}) dla wszystkich y \in N(x_{current});
end;
```
Procedura przeszukiwania lokalnego (local search)

**procedure** PRZESZUKIWANIE LOKALNE; **begin**  $INICJALIZUJ(x<sub>start</sub>)$ ;  $X<sub>current</sub> := X<sub>start</sub>;$ **repeat**  $GENERUJ(y z N(x_{current}))$ ; ← implementacja? **if**  $f(y) \leq f(x_{\text{current}})$  **then** ←  $\leq$  ?  $x_{current} := y$ ; **until**  $f(y) > f(x_{current})$  dla wszystkich  $y \in N(x_{current})$ ;  $> ?$ **end**;

## Lokalne optimum

xmin jest *lokalnym minimum* jeśli

$$
\forall_{y \in N(x_{min})} \quad f(x_{min}) \leq f(y)
$$

xmax jest *lokalnym maksimum* jeśli

$$
\forall_{y \in N(x_{max})} \quad f(x_{max}) \geq f(y)
$$

## Lokalne optimum

xmin jest *lokalnym minimum* jeśli

$$
\forall_{y \in N(x_{min})} \quad f(x_{min}) \leq f(y)
$$

xmax jest *lokalnym maksimum* jeśli

$$
\forall_{y \in N(x_{max})} \quad f(x_{max}) \ge f(y)
$$

#### ostra vs. nieostra nierówność!

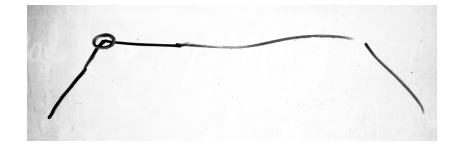

- Greedy first improvement; first descent
- Steepest best improvement; highest descent
- Greedy first improvement; first descent
- Steepest best improvement; highest descent

Czy umiał(a)byś już zaimplementować LS?

# Przykład (maksymalizacja na siatce 2D)

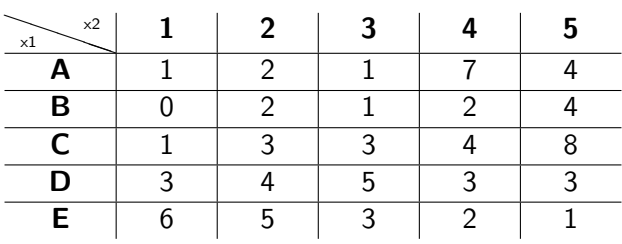

- zacznij od B2
- zasymuluj Greedy i Steepest
- rozważ dwa sąsiedztwa: Moore'a (8) i [von Neumanna](https://en.wikipedia.org/wiki/Von_Neumann_neighborhood) (4)
- $\bullet$  pomyśl o wpływie warunku  $<$  vs.  $\le$
- **•** sformułuj wnioski
- TSP: czas liniowy (naiwnie) lub stały (łatwo)
- QAP: czas kwadratowy (naiwnie) lub liniowy (łatwo) lub prawie-stały (tablica delt)

#### Wady

- kończą działanie (zbyt szybko?) w optimum lokalnym
- jakość uzyskiwanych rozwiązań może zależeć od wyboru rozwiązania startowego
	- dla większości problemów nie ma żadnych wskazań co do tego, jak najlepiej wybrać rozwiązanie startowe

#### Wady

- kończą działanie (zbyt szybko?) w optimum lokalnym
- **•** jakość uzyskiwanych rozwiązań może zależeć od wyboru rozwiązania startowego
	- dla większości problemów nie ma żadnych wskazań co do tego, jak najlepiej wybrać rozwiązanie startowe

#### Zalety

- są elastyczne
- można stosować dla każdego problemu optymalizacji kombinatorycznej
- bardzo szybkie i proste

## Unikanie wad algorytmów lokalnego przeszukiwania

- wykonanie algorytmu lokalnego przeszukiwania dla dużej liczby różnych rozwiązań startowych
	- odmiana multi-random start
	- o odmiana guided local search: funkcja celu jest modyfikowana przy kolejnych uruchomieniach tak, że fragmenty rozwiązań ze znalezionych wcześniej optimów lokalnych są karane
- wprowadzenie bardziej złożonej definicji sąsiedztwa w celu przeszukania większej części przestrzeni rozwiązań dopuszczalnych
- zmienianie wykorzystywanego sąsiedztwa podczas działania *variable neighborhood search*
- **•** ograniczone akceptowanie pogorszeń funkcji celu

 $\bullet$  ...